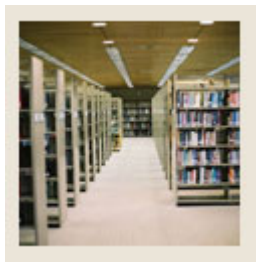

# **Registration Fee Assessment Using Banner 7**

## **Job Aid: Assess Fees For Registered Students**

#### **Student Course Registration Form (SFAREGS)**

The Student Course Registration Form (SFAREGS) can be used for

- viewing the registration once a student is finished registering, either in person, via the web, or via voice response
- providing an automated mechanism for registering students into sections created by the Class Schedule module
- reviewing courses the student registered for via the institution's web or voice response
- assessing the charges related to the registration and passing them to the Accounts Receivable module
- allowing student maintenance

I

- performing the functions necessary for add/drop activity
- printing a student's schedule/bill.

#### **Banner form**

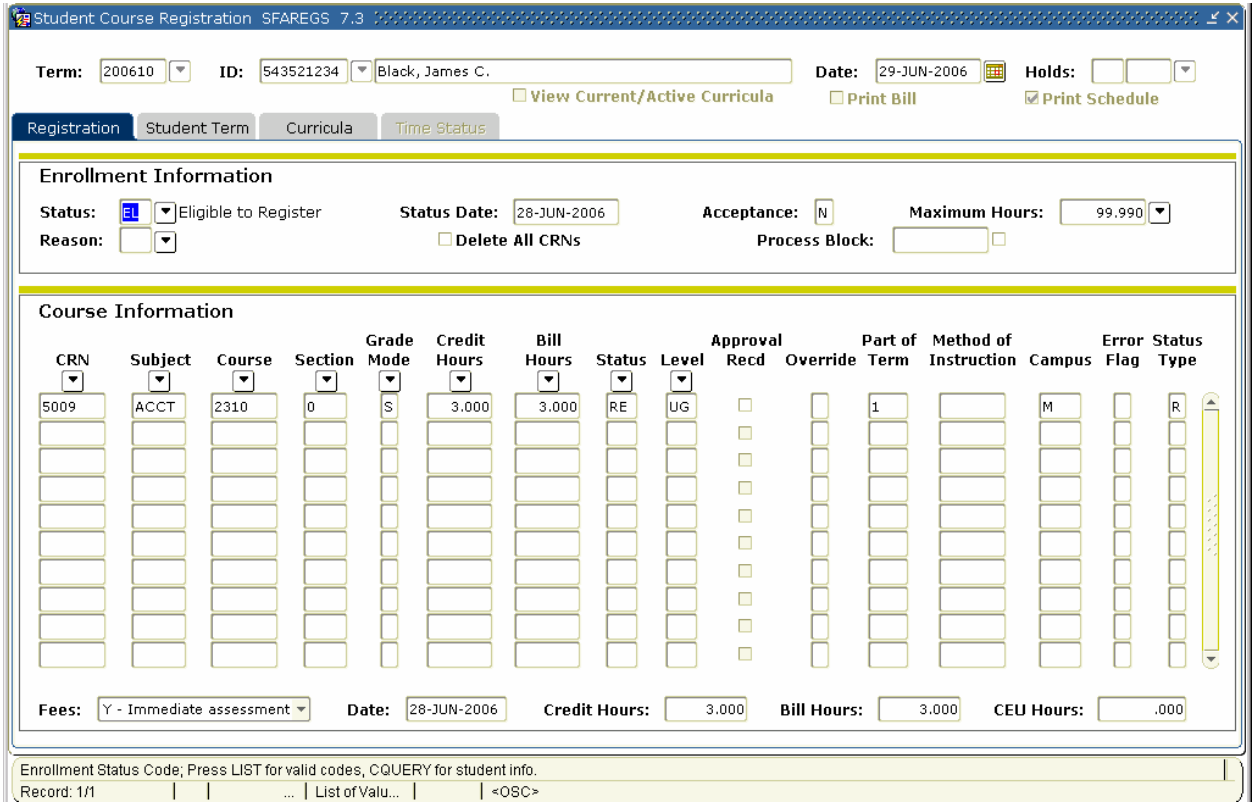

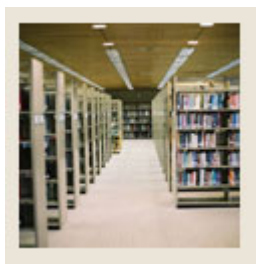

I

**Registration Fee Assessment Using Banner 7** 

**Job Aid: Assess Fees For Registered Students (Continued)** 

### **Procedure**

Follow these steps to assess fees for a student who has completed the registration process.

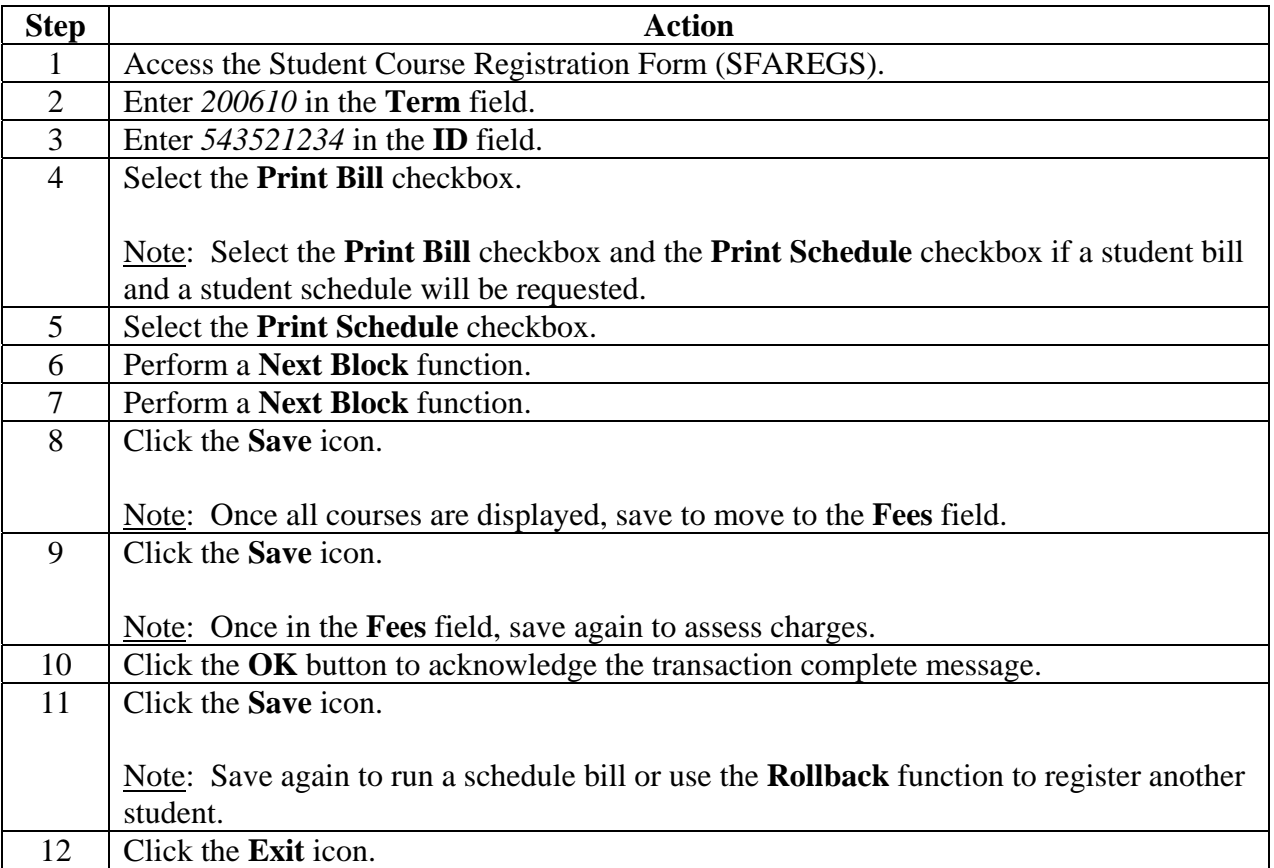